## Introduction to Programming in Python, I Semester, 2011–2012 Quiz 4, 22 September 2011

Answer the question in the space provided. Don't forget to fill your name!

Do these two Python programs behave the same? Explain your answer.

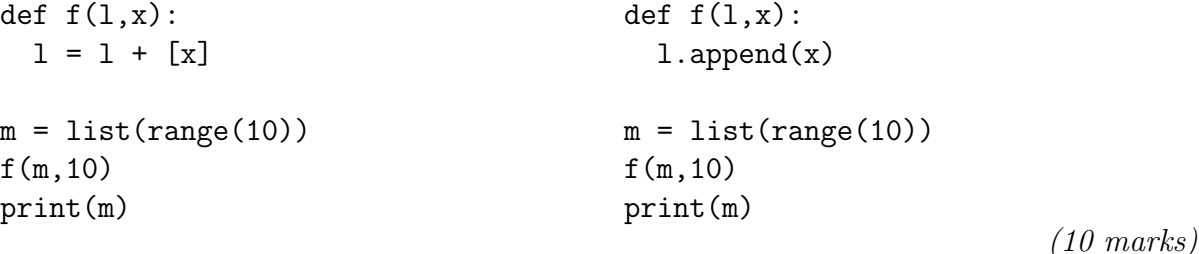

## Solution

In both programs, calling the function  $f()$  makes the local name 1 in f point to the same list object as m.

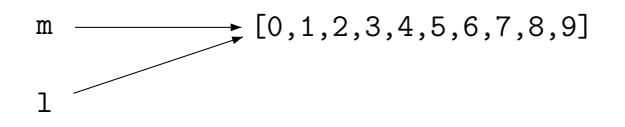

In the first program, the update  $1 = 1 + [x]$  creates a new list object and makes 1 point to this new object. The name m continues to point to the original object, so the final value printed is [0,1,2,3,4,5,6,7,8,9]

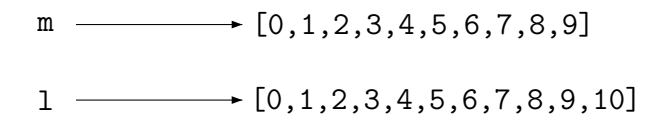

In the second program,  $l$  append(x) updates the original list object pointed to by both m and l.

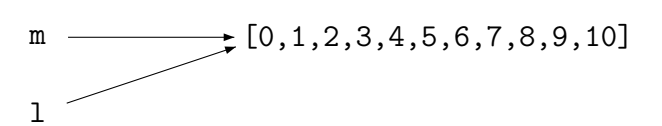

The list object pointed to by m has been updated, so the final value printed is  $[0,1,2,3,4,5,6,7,8,9,10]$ .

You can run both programs and verify the claims above.